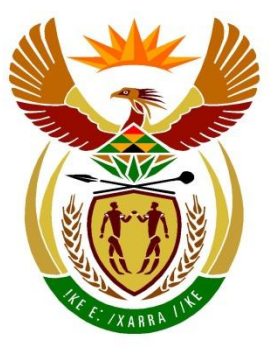

# basic education

Department: **Basic Education REPUBLIC OF SOUTH AFRICA** 

**NATIONAL SENIOR CERTIFICATE**

# **GRADE 12**

**COMPUTER APPLICATIONS TECHNOLOGY P1** 

# **NOVEMBER 2023**

**MARKING GUIDELINES**

**MARKS: 150**

**CENTRE NUMBER**

m ΙÜ, II. т

т

**FINAL MARK**

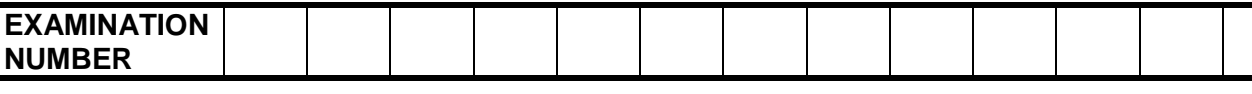

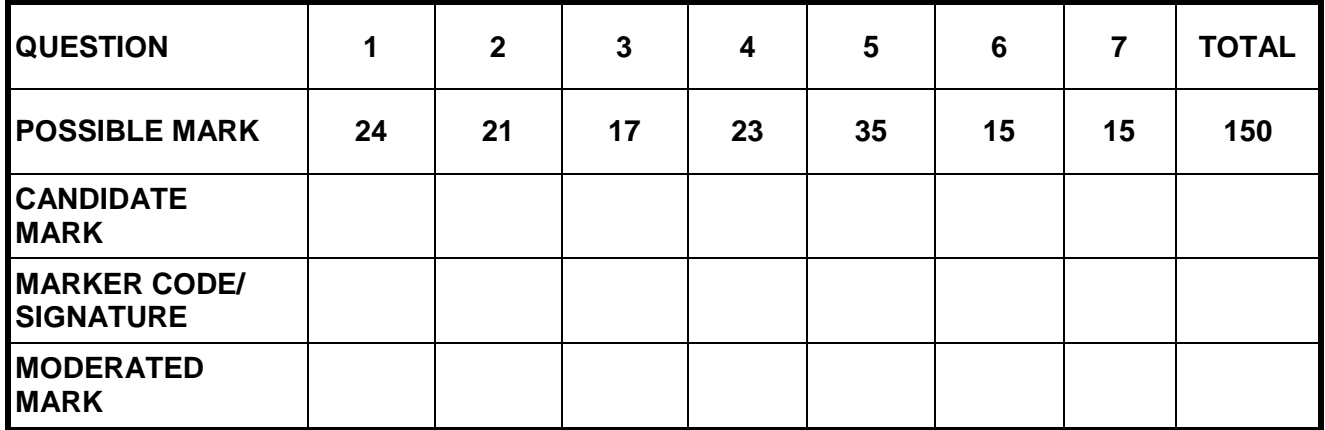

**These marking guidelines consist of 14 pages.**

DBE Stamp

Copyright reserved **Please turn over** Please turn over

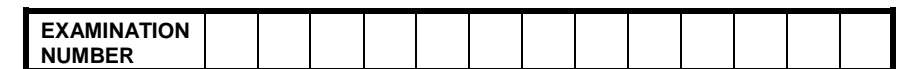

# *Check the accuracy and skill required before awarding a mark throughout.*

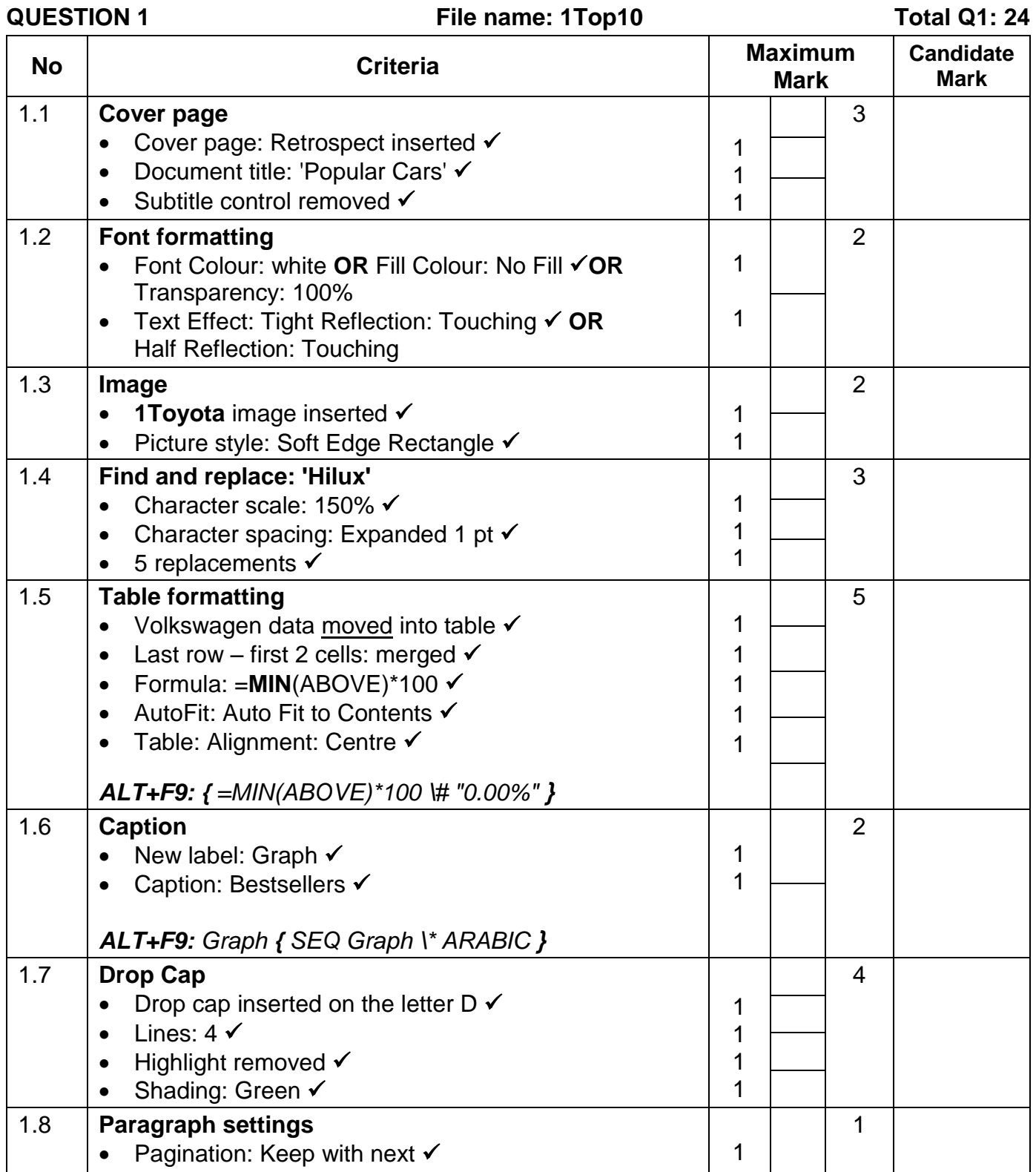

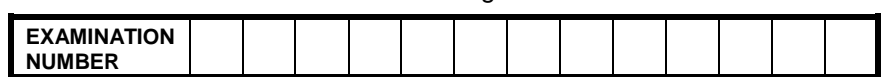

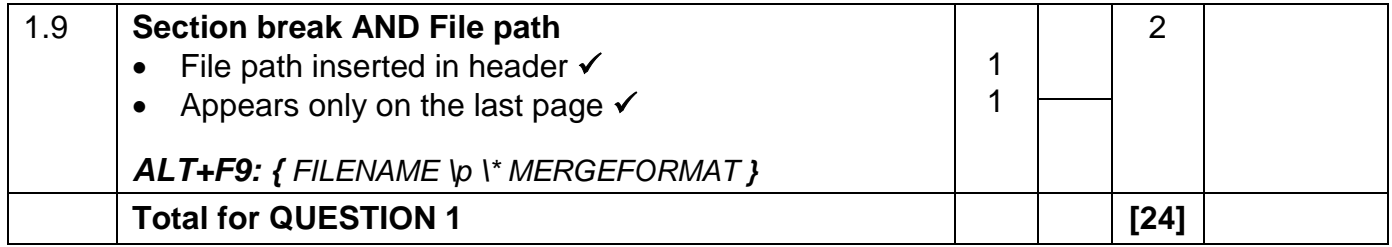

Copyright reserved **Please turn over** Please turn over

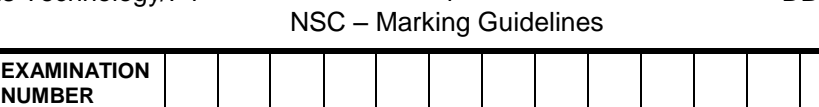

# *Check the accuracy and skill required before awarding a mark throughout.*

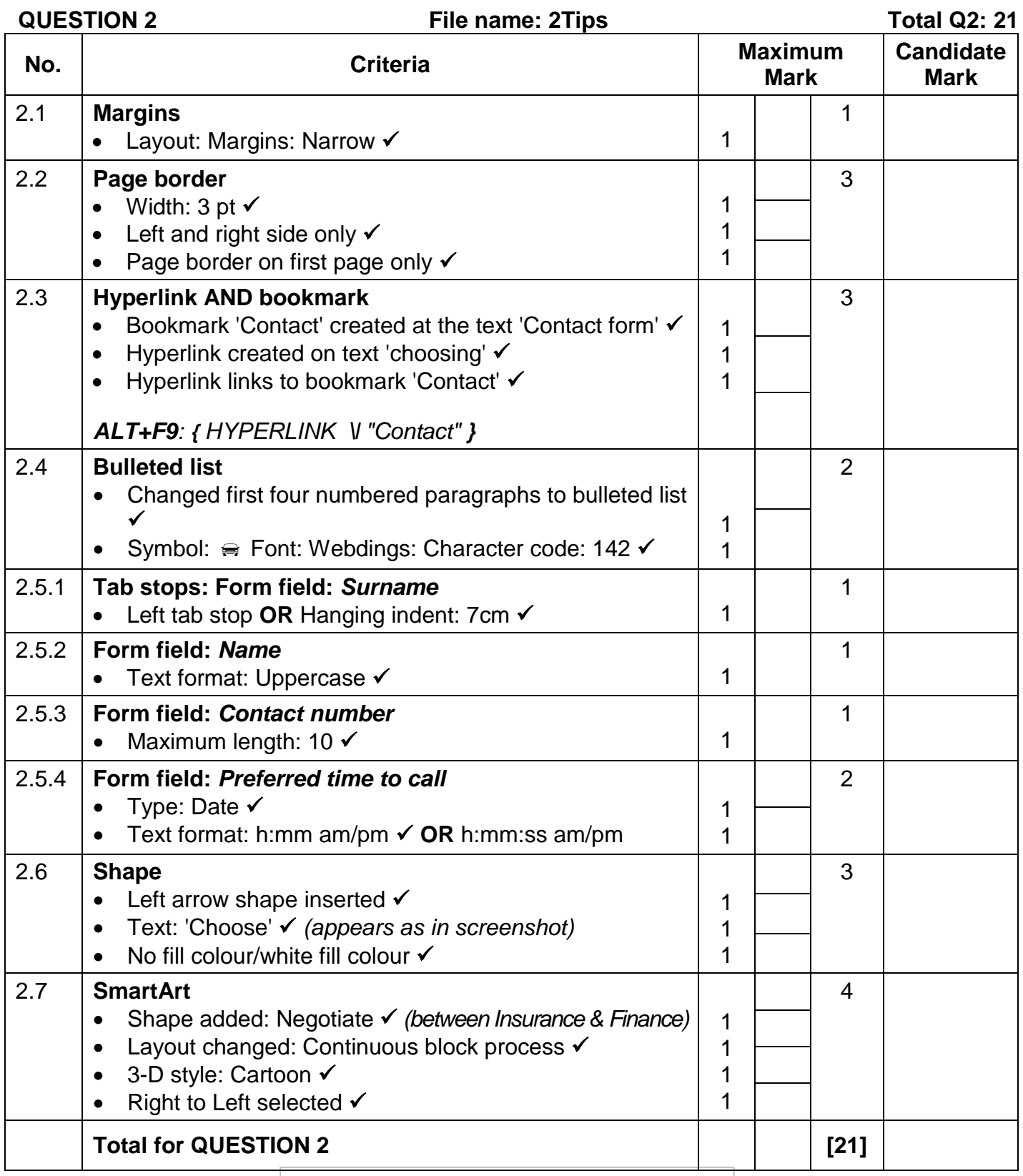

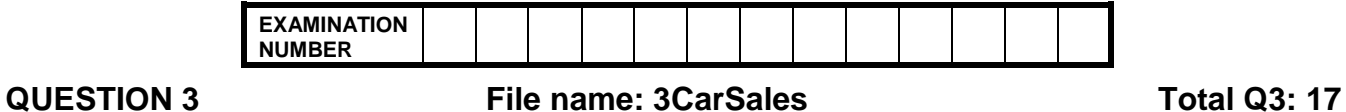

- *Mark the questions from the formulae and not the values/answers in the cell.*
- *Check against candidate's actual work (Cell references may differ, depending on the candidate's response).*
- *Candidate may use multiple formulae, cells or 'building blocks' to reach answers.*
- *Named ranges can be used instead of cell references.*
- *The answers must still be correct even if changes are made to the existing data.*

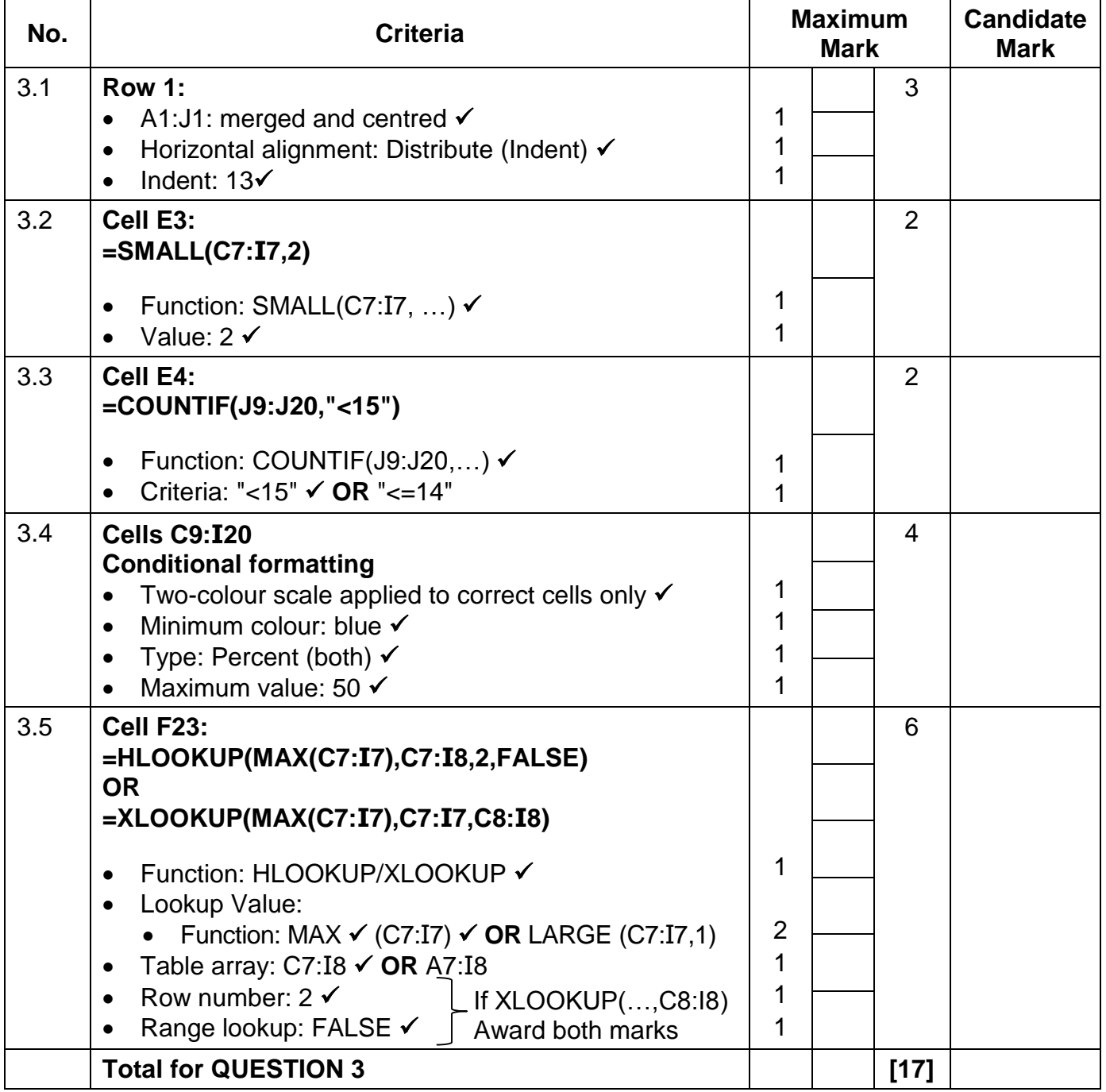

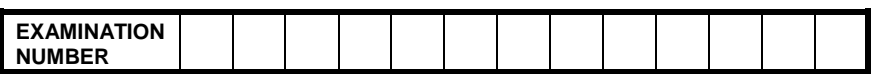

### **QUESTION 4 File name: 4Sales Total Q4: 23**

- *Mark the questions from the formulae and not the values/answers in the cell.*
- *Check against candidate's actual work (Cell references may differ, depending on the candidate's response).*
- *Candidate may use multiple formulae, cells or 'building blocks' to reach answers.*
- *Named ranges can be used instead of cell references.*
- *The answers must still be correct even if changes are made to the existing data.*

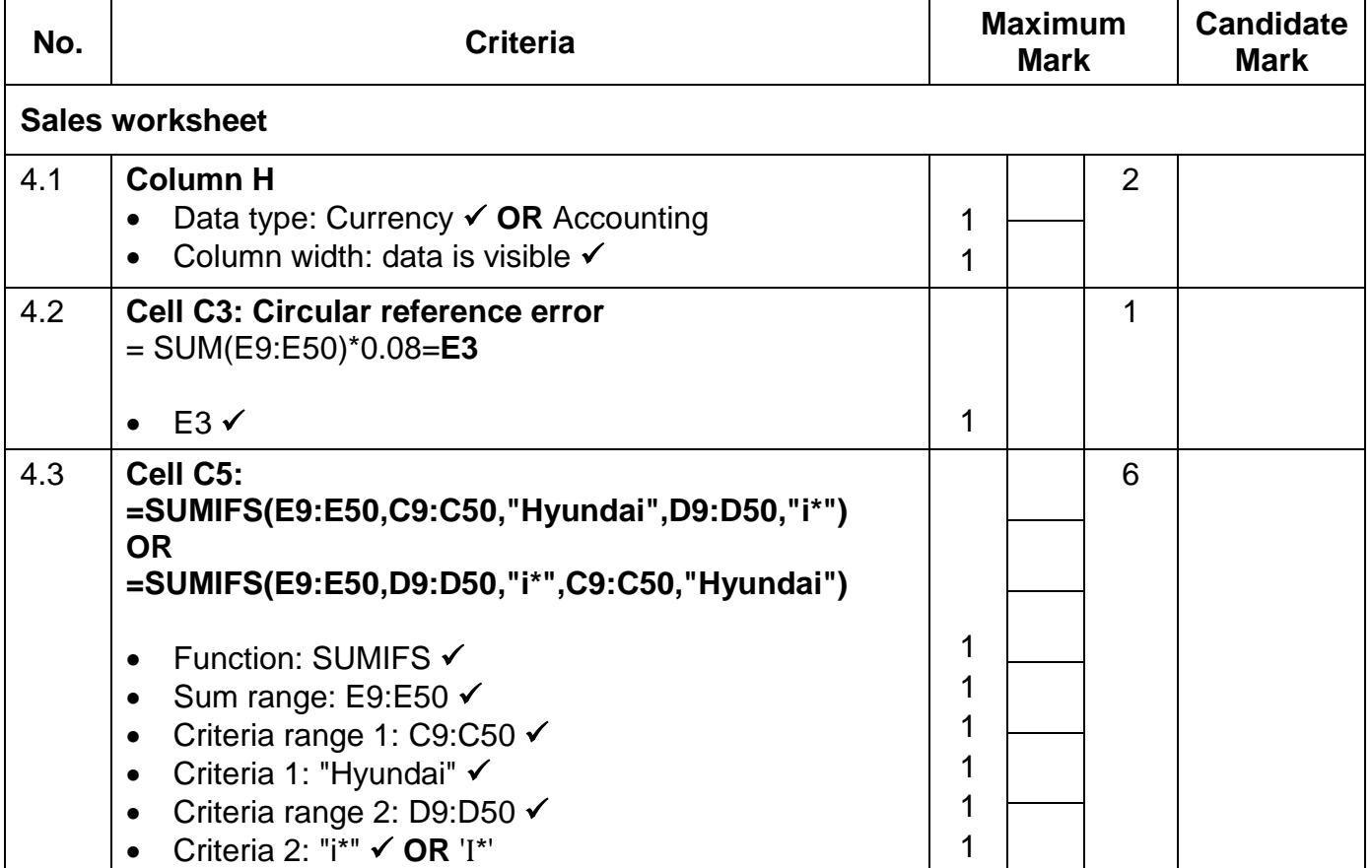

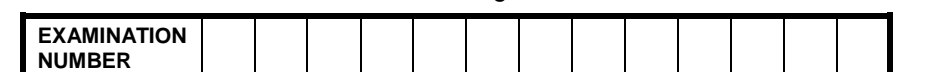

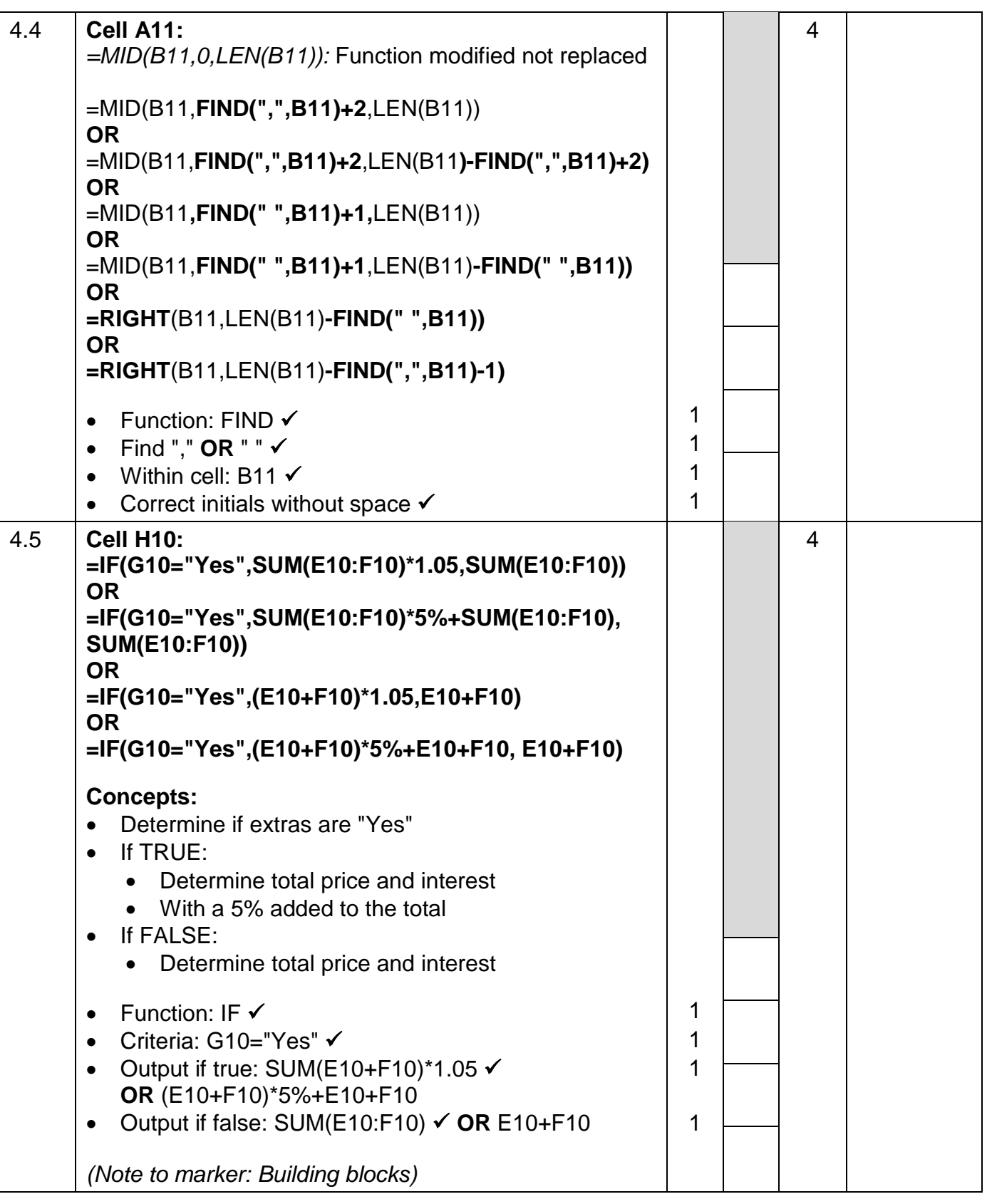

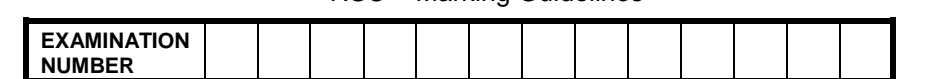

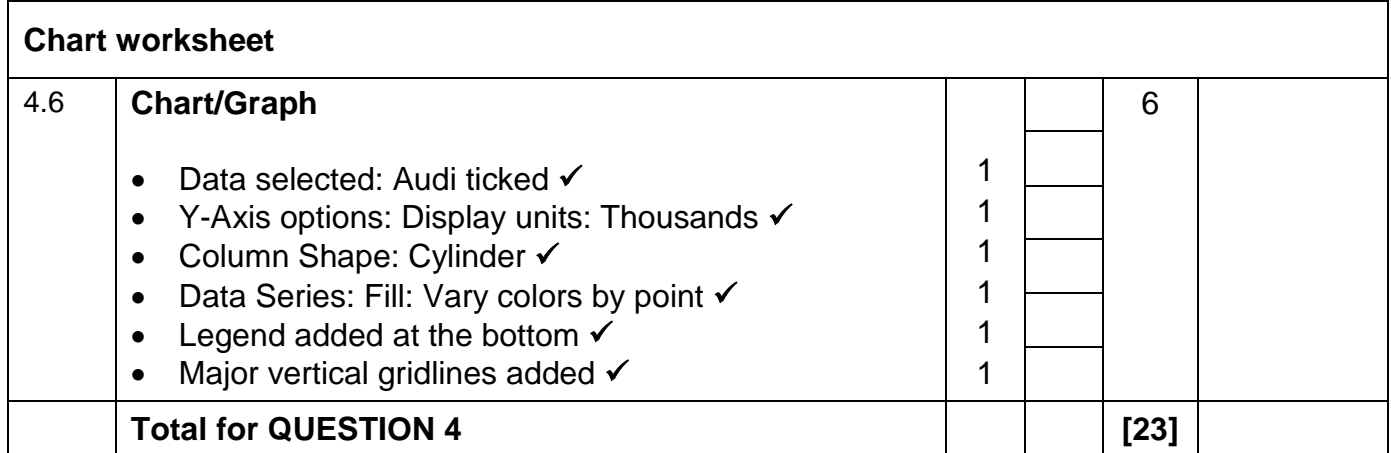

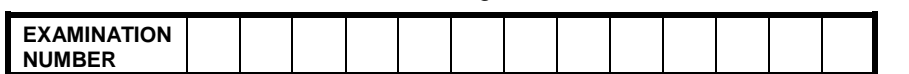

**QUESTION 5 File name: 5Shuttle Total Q5: 35** 

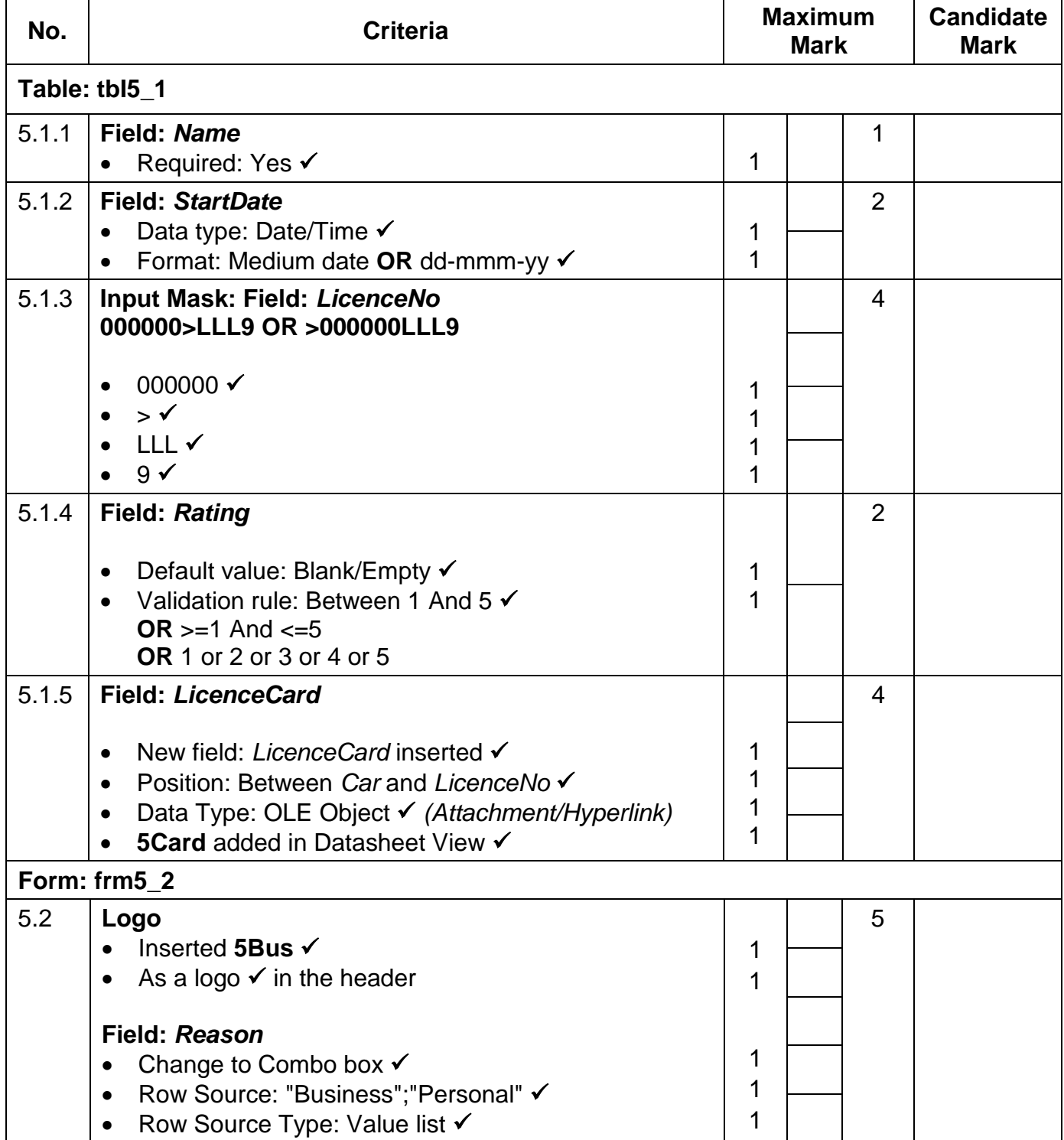

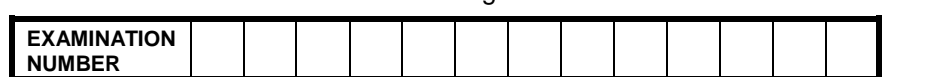

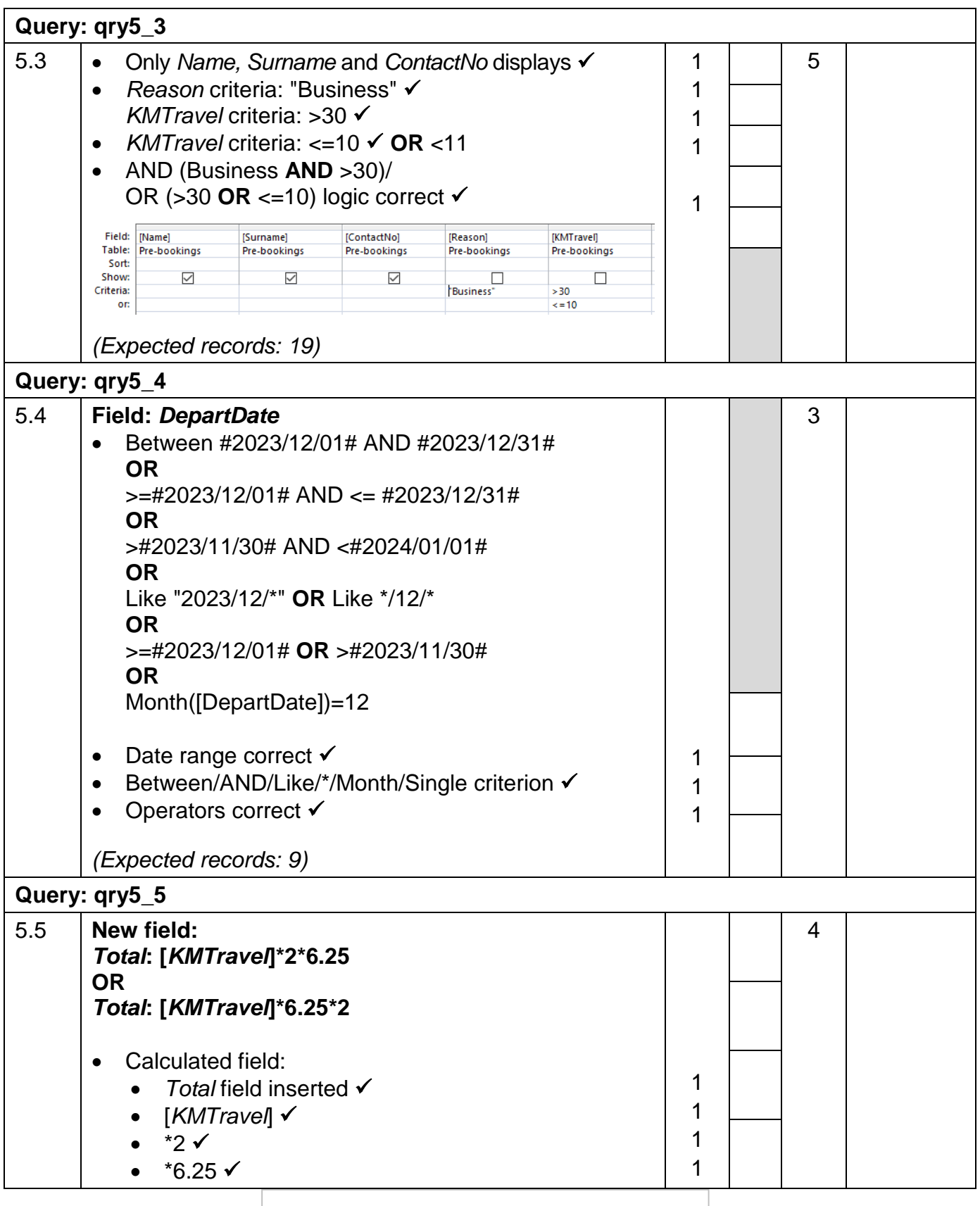

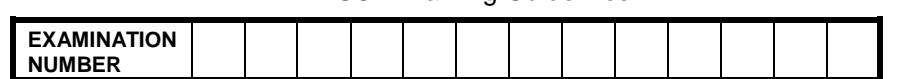

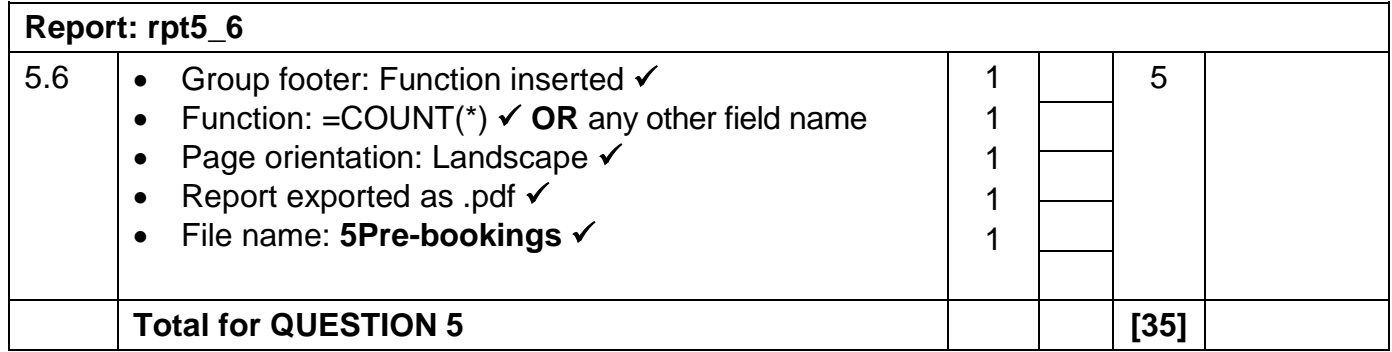

Copyright reserved **Please turn over** Please turn over

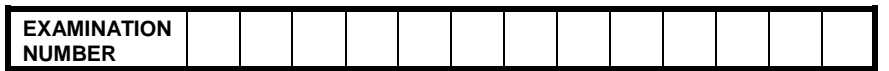

### **QUESTION 6 File name: 6\_1Win; 6\_2Opening Total Q6: 15**

- *This question should be marked from the HTML code.*
- *Numerical attribute values and single words do not need to be in inverted commas.*

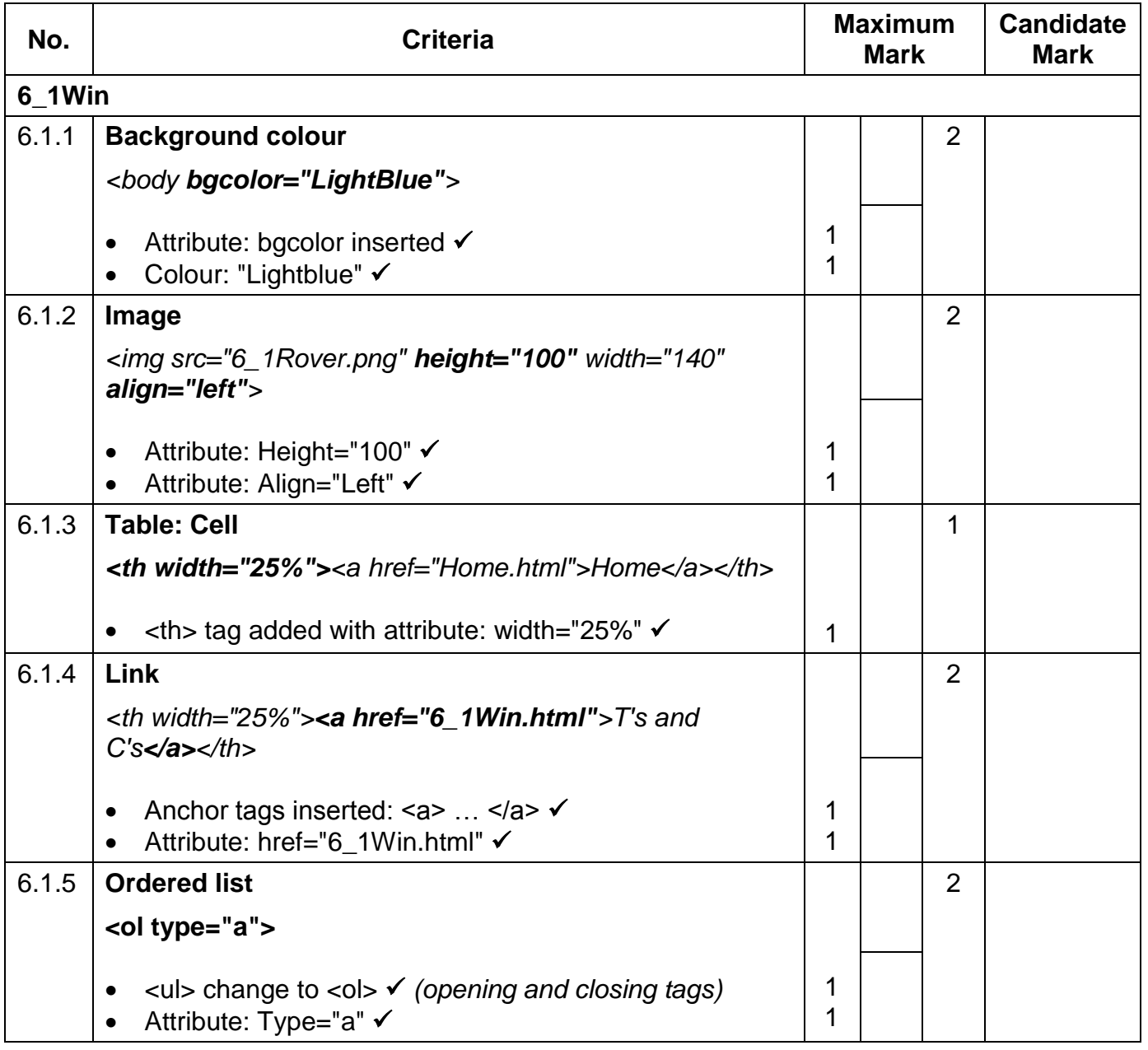

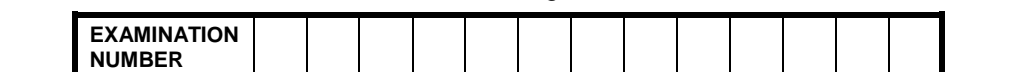

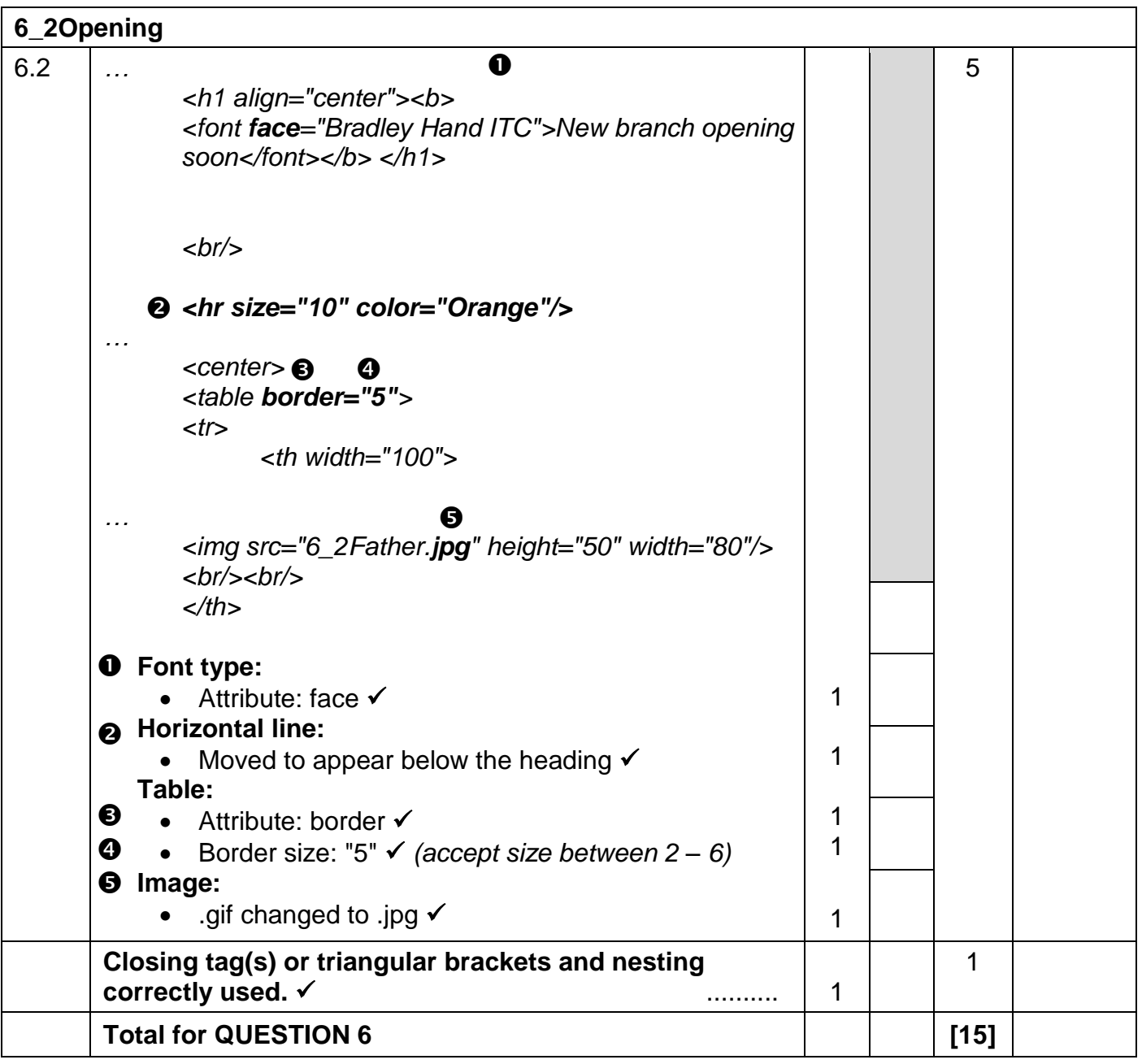

**EXAMINATION NUMBER**

NSC – Marking Guidelines

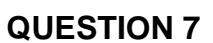

**File names: 7New; 7NewLogo; 7Bookings Total Q7: 15** 

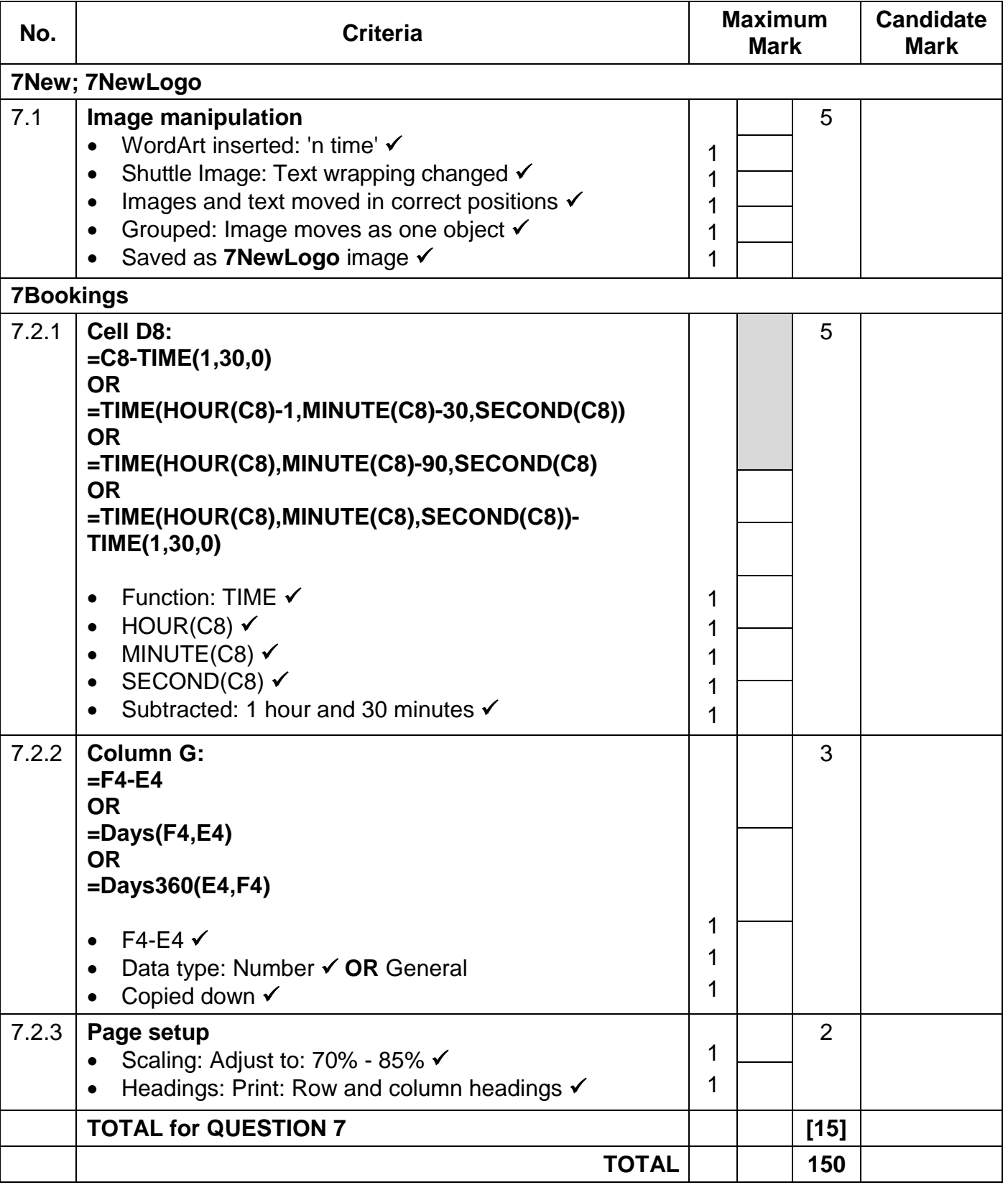